# **REGULAMIN FUNKCJONOWANIA DZIENNIKA ELEKTRONICZNEGO W MIEJSKIEJ SZKOLE PODSTAWOWEJ NR 1 IM. POWSTAŃCÓW ŚLĄSKICH W KNUROWIE**

## ROK SZKOLNY 2019/2020

## **Podstawa prawna:**

- 1. Ustawa z dnia 7 września 1991 r. o systemie oświaty (Dz. U. z 2004 r. Nr 256, poz. 2572, z późniejszymi zmianami);
- 2. Rozporządzenie Ministra Edukacji Narodowej z dnia 29 sierpnia 2014 r. w sprawie sposobu prowadzenia przez publiczne przedszkola, szkoły i placówki dokumentacji przebiegu nauczania, działalności wychowawczej i opiekuńczej oraz rodzajów tej dokumentacji (Dz. U. 2014 poz. 1170)
- 3. Ustawa z dnia 29 sierpnia 1997 r. o ochronie danych osobowych (tekst jedn. Dz. U. 2014 poz. 1182);
- 4. Statut Miejskiej Szkoły Podstawowej nr 1 im. Powstańców Śląskich w Knurowie w .

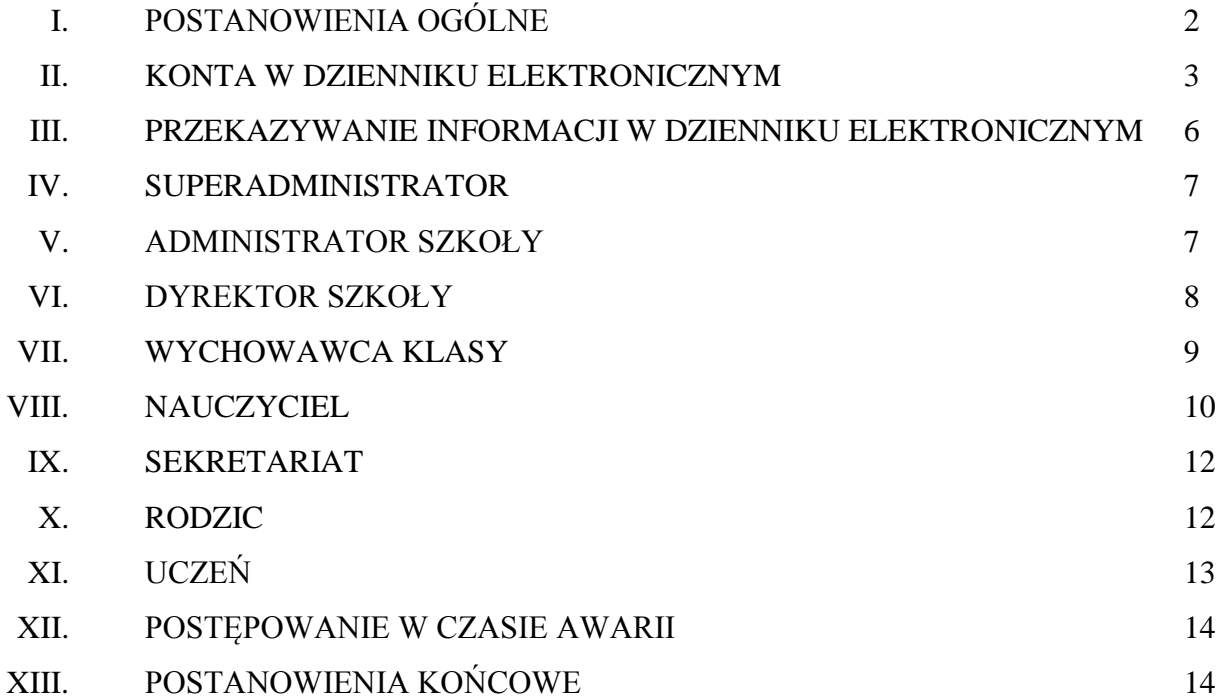

#### **ROZDZIAŁ 1**

### **POSTANOWIENIA OGÓLNE**

- 1. W szkole, za pośrednictwem strony www.synergia.librus.pl, funkcjonuje elektroniczny dziennik. Oprogramowanie to oraz usługi z nim związane dostarczane są przez firmę zewnętrzną, współpracującą ze szkołą. Podstawą działania dziennika elektronicznego jest umowa podpisana przez Dyrektora Szkoły i uprawnionego przedstawiciela firmy dostarczającej i obsługującej system dziennika elektronicznego.
- 2. Za niezawodność działania systemu, ochronę danych osobowych umieszczonych na serwerach oraz tworzenie kopii bezpieczeństwa, odpowiada firma nadzorująca pracę dziennika elektronicznego (Synergia Librus), pracownicy szkoły, którzy mają bezpośredni dostęp do edycji i przeglądania danych oraz rodzice w zakresie udostępnionych im danych. Szczegółową odpowiedzialność obu stron reguluje zawarta pomiędzy stronami umowa oraz przepisy obowiązującego w Polsce prawa.
- 3. Podstawą prawną funkcjonowania dziennika elektronicznego, przechowywania i przetwarzania w nim danych uczniów, rodziców oraz dokumentowania przebiegu nauczania jest: Rozporządzenia Ministra Edukacji Narodowej i Sportu z dnia 19 lutego 2002r. sprawie sposobu prowadzenia przez publiczne przedszkola, szkoły i placówki dokumentacji przebiegu nauczania, działalności wychowawczej i opiekuńczej oraz rodzajów tej dokumentacji (Dz. U. Nr 23, poz. 225 oraz z 2003 r. Nr 107, poz. 1003). Art. 23 pkt 1 ust. 2 ustawy z dnia 29 sierpnia 1997 r. o ochronie danych osobowych. (tekst jednolity: Dz. U. 2002 r. Nr 101 poz. 926, ze zm.) oraz Rozporządzenie Ministra Edukacji Narodowej z dnia 16 lipca 2009 r. zmieniające rozporządzenie w sprawie sposobu prowadzenia przez publiczne przedszkola, szkoły i placówki dokumentacji przebiegu nauczania, działalności wychowawczej i opiekuńczej oraz na podstawie ustawy z dnia 20 lutego 2015 roku o zmianie ustawy o systemie oświaty , art. 5g (Dz.U. z 2015 r., poz. 357).
- 4. Na podstawie prawnej o przechowywaniu i przetwarzaniu danych osobowych: Art. 23 pkt 1 ust. 2 ustawy z dnia 29 sierpnia 1997 r. o ochronie danych osobowych. (tekst jednolity: Dz. U. 2002 r. Nr 101 poz. 926, ze zm.) Dyrektor szkoły nie jest zobligowany do zbierania zgody na przetwarzania danych osobowych w związku z obowiązkami wynikającymi z: Rozporządzenia Ministra Edukacji Narodowej i sportu z dnia 29 sierpnia 2014 r. w sprawie sposobu prowadzenia przez publiczne przedszkola, szkoły i placówki dokumentacji przebiegu nauczania, działalności wychowawczej i opiekuńczej oraz rodzajów tej dokumentacji (Dz. U. z 2014r. poz. 1170).
- 5. Administratorem danych osobowych jest Miejska Szkoła Podstawowa nr 1 im. Powstańców Śląskich w Knurowie. Celem przetwarzania danych osobowych jest realizacja obowiązków wynikających z Rozporządzenia Ministra Edukacji Narodowej i sportu z dnia 24 sierpnia 2014 r. w sprawie sposobu prowadzenia przez publiczne przedszkola, szkoły i placówki dokumentacji przebiegu nauczania, działalności wychowawczej i opiekuńczej oraz rodzajów tej dokumentacji (Dz. U. z 2014r. poz. 1170).
- 6. Każdy rodzic lub prawny opiekun po zalogowaniu się na swoim koncie z zakładce INFORMACJE ma zgodnie z Ustawą z dnia 29 sierpnia 1997 o Ochronie Danych Osobowych, dostęp do raportu o zawartych w systemie danych o:
	- informacji identyfikujących osobę (swoje dziecko);
	- informacji z zakresu § 7 ust. 1 pkt. 1, 2, 3, 5 rozporządzenia Ministra Spraw Wewnętrznych i Administracji z dnia 29 kwietnia 2004r.;

 Listy loginów użytkowników uprawnionych do edycji danych (Administratorzy Dziennika Elektronicznego, Dyrektorzy Szkoły, Wychowawcy, Pracownicy Sekretariatu).

7. Zasady funkcjonowania dziennika elektronicznego zostały opracowane na podstawie Rozporządzenia Ministra Edukacji Narodowej i Sportu z dnia 29 sierpnia 2014 r. w sprawie sposobu prowadzenia przez publiczne przedszkola, szkoły i placówki dokumentacji przebiegu nauczania, działalności wychowawczej i opiekuńczej oraz rodzajów tej dokumentacji (Dz. U. z 2014 r. poz. 1170).

8. Na podstawie powyższego rozporządzenia oceny cząstkowe, frekwencja, tematy zajęć, oceny roczne są wpisywane w dzienniku elektronicznym.

9. Pracownicy szkoły zobowiązani są do stosowania zasad zawartych w poniższym dokumencie, przestrzegania przepisów obowiązujących w szkole.

10. Rodzicom na pierwszym zebraniu w nowym roku szkolnym i uczniom na początkowych godzinach wychowawczych, zapewnia się możliwość zapoznania się ze sposobem działania i funkcjonowania dziennika elektronicznego.

11. Wszystkie moduły składające się na dziennik elektroniczny, zapewniają realizację zapisów, które zamieszczone są w Wewnątrzszkolnym Oceniania.

12. Zasady korzystania z dziennika elektronicznego przez rodziców (prawnych opiekunów), uczniów oraz pracowników szkoły określone są w umowie zawartej pomiędzy firmą zewnętrzną dostarczającą system dziennika elektronicznego, a placówką szkolną. W przypadku problemów z dostępem do Internetu, rodzic, po wcześniejszym uzgodnieniu terminu spotkania, może skontaktować się z wychowawcą klasy o wgląd do konta. Zasady te są opisane w zakładce POMOC w dzienniku elektronicznym po zalogowaniu się na swoje bezpłatne konto na stronie www.synergia.librus.pl.

## **ROZDZIAŁ 2**

## **KONTA W DZIENNIKU ELEKTRONICZNYM**

13. Każdy użytkownik posiada własne konto w systemie dziennika elektronicznego, za które osobiście odpowiada. Szczegółowe zasady dla poszczególnych kont opisane są w zakładce POMOC w dzienniku elektronicznym po zalogowaniu się na swoje konto [\(http://www.synergia.librus.pl/help\)](http://www.synergia.librus.pl/help) oraz w poszczególnych rozdziałach tego dokumentu.

14. Hasło musi się składać co najmniej z 8 znaków i być kombinacją liter i cyfr. Początkowe hasło do swojego konta, które użytkownik dostanie od Administratora, służy tylko do pierwszego zalogowania. Konstrukcja systemu wymusza na użytkowniku okresową zmianę hasła (co 30 dni).

15. Użytkownik jest zobowiązany stosować się do zasad bezpieczeństwa w posługiwaniu się swoim loginem i hasłem do systemu.

16. Każdy użytkownik (Administrator Dziennika Elektronicznego, Dyrektor Szkoły, Wychowawca Klasy, Nauczyciel, Pracownik Sekretariatu, Rodzic, Uczeń) jest zobowiązany do utrzymania w tajemnicy hasła umożliwiającego dostęp do zasobów sieci również po upływie ich ważności.

17. W przypadku utraty hasła lub podejrzenia, że zostało odczytane/wykradzione przez osobę nieuprawnioną, użytkownik zobowiązany jest do poinformowania o tym fakcie Sekretariat Szkoły.

18. W dzienniku elektronicznym funkcjonują następujące grupy kont posiadające odpowiadające im uprawnienia:

## UCZEŃ KLASY

- przeglądanie własnych ocen,
- przeglądanie własnej frekwencji,
- dostęp do ogłoszeń szkoły,
- dostęp do konfiguracji własnego konta,
- dostęp do terminarza.

### RODZIC / OPIEKUN

- przeglądanie ocen swojego dziecka,
- przeglądanie nieobecności swojego dziecka,
- dostęp do wiadomości systemowych,
- dostęp do ogłoszeń szkoły,
- dostęp do konfiguracji własnego konta,
- dostęp do terminarza.

### SEKRETARIAT

- wgląd w listę kont użytkowników,
- wgląd w statystyki logowań.

### **NAUCZYCIEL**

- zarządzanie ocenami z prowadzonych lekcji,
- zarządzanie frekwencją z prowadzonych lekcji,
- wgląd w statystyki wszystkich uczniów,
- wgląd w statystyki logowań,
- przeglądanie ocen wszystkich uczniów,
- przeglądanie frekwencji wszystkich uczniów,
- dostęp do wiadomości systemowych,
- dostęp do ogłoszeń szkoły,
- dostęp do konfiguracji konta,
- dostęp do wydruków,
- dostęp do eksportów,
- zarządzanie swoim planem lekcji,
- zarządzanie terminarzem,
- zarządzanie zwolnieniami,
- dostęp do E-tablicy.

### WYCHOWAWCA KLASY

- zarządzanie ocenami z prowadzonych lekcji,
- zarządzanie frekwencją z prowadzonych przedmiotów,
- zarządzanie frekwencją w klasie, w której nauczyciel jest wychowawcą,
- edycja danych uczniów w klasie, w której nauczyciel jest wychowawcą,
- wgląd w statystyki wszystkich uczniów,
- wgląd w statystyki logowań,
- przeglądanie ocen wszystkich uczniów,
- przeglądanie frekwencji wszystkich uczniów,
- dostęp do wiadomości systemowych,
- dostęp do ogłoszeń szkoły,
- dostęp do konfiguracji konta,
- dostęp do wydruków,
- dostęp do eksportów,
- dostęp do terminarza,
- dostęp do modułu wycieczki,
- dostęp do ramowych planów nauczania,
- dostęp do wywiadówek,
- zarządzanie zwolnieniami,
- dostęp do E-tablica.

## DYREKTOR SZKOŁY

- zarządzanie ocenami z prowadzonych przedmiotów,
- zarządzanie frekwencją z prowadzonych przedmiotów,
- zarządzanie frekwencją w klasie, w której dyrektor jest wychowawcą;
- edycja danych wszystkich uczniów,
- wgląd w statystyki wszystkich uczniów,
- wgląd w statystyki logowań,
- przeglądanie ocen wszystkich uczniów,
- przeglądanie frekwencji wszystkich uczniów,
- dostęp do wiadomości systemowych,
- dostęp do ogłoszeń szkoły,
- dostęp do konfiguracji konta,
- dostęp do wydruków,
- dostęp do eksportów,
- zarządzanie swoim planem lekcji,
- dostęp do danych znajdujących się w panelu dyrektorskim,
- dostęp do terminarza.

## ADMINISTRATOR SZKOŁY

- zarządzanie wszystkimi danymi szkoły: jednostki, klasy, uczniowie, nauczyciele, przedmioty, lekcie.
- wgląd w listę kont użytkowników,
- zarządzanie zablokowanymi kontami,
- zarządzanie ocenami w całej szkole,
- zarządzanie frekwencją w całej szkole,
- wgląd w statystyki wszystkich uczniów,
- wgląd w statystyki logowań,
- przeglądanie ocen wszystkich uczniów,
- przeglądanie frekwencji wszystkich uczniów,
- dostęp do wiadomości systemowych,
- dostęp do ogłoszeń szkoły,
- dostęp do konfiguracji konta,
- dostęp do wydruków,
- dostęp do eksportów,
- zarządzanie planem lekcji szkoły,
- dostęp do wybranych opcji panelu dyrektorskiego,
- dostęp do terminarza,
- dostęp do modułu wycieczki,
- dostęp do modułu zastępstwa,
- dostęp do E-tablica,
- zarządzanie ramowymi planami nauczania,
- zarządzanie indywidualnym nauczaniem,
- dostęp do wywiadówek,
- przydzielanie godzin dodatkowych,
- zarządzanie seryjnymi zwolnieniami,
- zarządzanie Punktowym Systemem Oceniania Zachowania,
- zarządzanie ankietami,
- przeglądanie i pobieranie danych archiwalnych.

### SUPER ADMINISTRATOR

uprawnienia wynikające z umowy.

19. Każdy użytkownik ma obowiązek dokładnego zapoznania się z POMOCĄ i REGULAMINAMI dostępnymi po zalogowaniu się na swoje konto, w szczególności regulaminem korzystania z Systemu. Zasady te są opisane w zakładce POMOC w dzienniku elektronicznym po zalogowaniu się na swoje bezpłatne konto na stronie http://www.synergia.librus.pl/help. (Do powyższego dokumentu dołączona jest pomoc dla konta Rodzica).

20. Uprawnienia przypisane do kont, w szczególności dyrektorskich, nauczycielskich oraz administratorskich mogą zostać zmienione przez Administratora Dziennika Elektronicznego oraz Superadministratora. Aktualna lista uprawnień publikowana jest w dokumentacji Systemu dostępnej po zalogowaniu na kontach Dyrektora Szkoły oraz Administratora Dziennika Elektronicznego.

## **ROZDZIAŁ 3**

## **PRZEKAZYWANIE INFORMACJI W DZIENNIKU ELEKTRONICZNYM**

1. W dzienniku elektronicznym do przekazywania i wymiany informacji służą moduły WIADOMOŚCI, OGŁOSZENIA i TERMINARZ.

2. W szkole w dalszym ciągu funkcjonują dotychczasowe formy komunikacji z rodzicami (wywiadówki, dni otwarte, indywidualne spotkania z nauczycielami).

3. Moduł WIADOMOŚCI służy do komunikacji i przekazywania informacji. Należy go wykorzystywać, gdy potrzebna jest informacja zwrotna o przeczytaniu wiadomości lub odpowiedzi na pytanie oraz gdy chcemy przekazać wiadomość tylko pewnej grupie osób np. uczniom tylko jednej klasy.

4. Moduł WIADOMOŚCI nie może zastąpić oficjalnych podań papierowych, które regulują przepisy odnośnie szkolnej dokumentacji.

5. Moduł WIADOMOŚCI może służyć do usprawiedliwienia nieobecności ucznia w szkole przez rodzica lub opiekuna.

6. Odczytanie informacji przez użytkownika systemu zawartej w module WIADOMOŚCI, jest równoznaczne z przyjęciem do wiadomości treści komunikatu, co potwierdzone zostaje automatycznie odpowiednią adnotacją systemu przy wiadomości. Adnotację potwierdzającą odczytanie wiadomości w systemie uważa się za równoważną skutecznemu dostarczeniu jej do użytkownika systemu.

7. Wiadomości nie służą rozwiązywaniu wszelkiego rodzaju spraw dotyczących uczniów, pomiędzy rodzicem a nauczycielem, wychowawca klasy lub dyrektorem szkoły.

8. Uczniowie nie korzystają z modułu WIADOMOŚCI.

9. Zgodnie z przyjętymi procedurami nauczyciel może wpisywać uwagę do dziennika elektronicznego wysyłając odpowiednią treść do rodzica lub prawnego opiekuna za pomocą wiadomości wybierając rodzaj informacji jako "Uwaga".

10. Wiadomości oznaczone jako "uwagi" będą automatycznie dodawane do kartoteki ucznia z podaniem:

- a. daty wysłania,
- b. imienia i nazwiska nauczyciela wpisującego uwagę,
- c. adresata,
- d. tematu i treści uwagi,
- e. daty odczytania przez rodzica lub prawnego opiekuna.

11. Usunięcie przez rodzica przeczytanej uwagi ze swojej zakładki wiadomości w dzienniku elektronicznym nie powoduje jej usunięcia z systemu.

12. Nauczyciel zachowuje całą korespondencję w module WIADOMOŚCI aż do zrobienia pełnego całorocznego archiwum.

13. Za pomocą OGŁOSZEŃ można powiadamiać uczniów i rodziców o ważnych informacjach dotyczących życia szkoły. Moduł ten należy wykorzystywać, gdy nie potrzebna jest informacja zwrotna o przeczytaniu wiadomości lub nadesłanie na nią odpowiedzi.

14. Moduł OGŁOSZENIA daje możliwość wyświetlania informacji razem lub osobno:

- a. Wszystkim uczniom w szkole.
- b. Wszystkim rodzicom lub prawnym opiekunom dzieci uczęszczających do szkoły.
- c. Wszystkim nauczycielom w szkole.

15. Zakazuje się usuwania nieaktywnych OGŁOSZEŃ. Wszystkie informacje, można będzie usunąć pod koniec sierpnia, przed rozpoczęciem nowego roku szkolnego. Zapewni to całkowitą archiwizacją danych przez firmę oraz Administratora Dziennika Elektronicznego oraz pozwoli poprawnie odczytać dane w przyszłości.

#### **ROZDZIAŁ 4**

### **SUPERADMINISTRATOR**

Po stronie firmy jest wyznaczona osoba zwana Superadministratorem, która jest odpowiedzialna za kontakt ze szkołą. Jej zakres działalności określa umowa zawarta pomiędzy firmą i Dyrektorem Szkoły.

## **ROZDZIAŁ 5**

#### **ADMINISTRATOR SZKOŁY (Administrator Dziennika Elektronicznego)**

1. Za poprawne funkcjonowanie dziennika elektronicznego w szkole odpowiedzialny jest Administrator Dziennika Elektronicznego. Funkcję Administratorów pełnią pracownicy szkoły wyznaczeni przez Dyrektora.

2. Wszystkie operacje dokonywane na koncie Administratora Dziennika Elektronicznego powinny być wykonywane ze szczególną uwagą i po dokładnym rozpoznaniu zasad funkcjonowania szkoły.

3. Wszelkie ustawienia konfiguracyjne na poziomie szkoły Administrator Dziennika Elektronicznego dokonuje za zgodą dyrektora szkoły.

4. Cztery razy w roku szkolnym Administrator Dziennika Elektronicznego ma obowiązek zarchiwizowania dziennika szkoły w formacie XML oraz zapisania go na szkolnym dysku zewnętrznym i dostarczenie do sekretariatu szkoły. Kopia ta powinna być przechowywana w sejfie.

5. Jeżeli nastąpi zablokowanie konta Nauczyciela, Administrator Dziennika Elektronicznego ma obowiązek:

- skontaktować się osobiście z nauczycielem i wyjaśnić powód blokady;
- w razie zaistnienia próby naruszenia bezpieczeństwa powiadomić firmę nadzorującą, poprzez wysłanie informacji do Super Administratora;
- sprawdzić wraz z nauczycielem aktualną zwartości jego konta z tworzonymi kopiami zapasowymi bezpieczeństwa i jeśli jest taka potrzeba przywrócić do prawidłowej zawartości.

6. Do obowiązków Administratora Dziennika Elektronicznego należy:

a. Zapoznać użytkowników z przepisami i zasadami użytkowania sytemu.

b. Informacje o nowych kontach Administrator Dziennika Elektronicznego ma obowiązek przekazać bezpośrednio ich właścicielom lub wychowawcom klas

c. Zmieniać hasło co 30 dni.

d. W przypadku przejścia ucznia do innej klasy lub skreślenia go z listy uczniów, Administrator Dziennika Elektronicznego przed dokonaniem tej operacji ma obowiązek zarchiwizować oraz dokonać wydruku kartoteki danego ucznia i przekazać wydruk do sekretariatu szkoły, celem umieszczenia go w szkolnym archiwum w Arkuszu Ocen danego ucznia.

## **ROZDZIAŁ 6**

## **DYREKTOR SZKOŁY**

1. Za kontrolowanie poprawności uzupełniania dziennika elektronicznego odpowiada Dyrektor Szkoły lub wyznaczony przez niego Wicedyrektor.

2. Do 19 września Dyrektor Szkoły sprawdza wypełnienie przez wychowawców klas wszystkich danych uczniów potrzebnych do prawidłowego działania dziennika elektronicznego.

3. Dyrektor Szkoły jest zobowiązany:

- a. Systematycznie sprawdzać statystyki logowań.
- b. Kontrolować systematyczność wpisywania ocen i frekwencji przez nauczycieli.
- c. Systematycznie odpowiadać na wiadomości, nauczycieli, rodziców i uczniów.
- d. Bezzwłocznie przekazywać uwagi za pomocą WIADOMOŚCI.
- e. Przekazywać ważne informacje za pomocą OGŁOSZEŃ.
- f. Generować odpowiednie statystyki np. zbiorczych dla nauczycieli, a następnie ich wynik i analizę przedstawiać na radach pedagogicznych.
- g. Dochowywać tajemnicy odnośnie postanowień zawartych w umowie, mogących narazić działanie systemu informatycznego na utratę bezpieczeństwa.
- h. Organizować szkolenia dla pracowników szkoły, nowych nauczycieli.
- i. Powiadamiać wszystkich nauczycieli o sprawdzaniu dziennika elektronicznego za pomocą

WIADOMOŚCI.

4. Dyrektor przesyła nauczycielom informacje za pomocą modułu WIADOMOŚCI. Odczytanie jej przez nauczyciela jest równoznaczne z przyjęciem jej do wiadomości.

5. Dyrektor ma obowiązek szczegółowo określić, które statystyki, w jakim odstępie czasu i w jaki sposób, powinny być tworzone, przeglądane i archiwizowane przez Administratora Dziennika Elektronicznego, Wicedyrektora, Wychowawców i Nauczycieli. Fakt ten powinien być ogłoszony na Radzie Pedagogicznej i wpisany do protokołu Rady Pedagogicznej.

6. Dyrektor Szkoły ma obowiązek wyznaczyć osoby, które mogą pełnić rolę Administratora Dziennika Elektronicznego. Na swoim koncie musi złożyć zamówienie o przyznanie tym osobom uprawnień Administratora Dziennika Elektronicznego do firmy zarządzającej Systemem Elektronicznym Synergia Librus.

#### **ROZDZIAŁ 7**

### **WYCHOWAWCA KLASY**

1. Każdy Wychowawca Klasy jest odpowiedzialny za prowadzenie dziennika elektronicznego swojej klasy w zakresie opisanym w poniższym rozdziale.

2. Wychowawca Klasy powinien zwrócić szczególną uwagę na moduł Edycja Danych Uczniów. Poza wszystkimi elementami potrzebnymi do późniejszego wydruku świadectw, powinien również wypełnić pola odnośnie telefonów komórkowych rodziców oraz jeśli dziecko posiada opinię lub orzeczenie z poradni odznaczyć ten fakt w odpowiednim miejscu.

3. Jeśli w danych osobowych ucznia nastąpią zmiany Wychowawca Klasy ma obowiązek dokonać odpowiednich zmian w zapisie dziennika elektronicznego, za których wprowadzanie bezpośrednio odpowiada.

4. Do dnia pierwszego zebrania z rodzicami w danym roku szkolnym Wychowawca Klasy uzupełnia dane uczniów swojej klasy oraz pozostałe informacje o klasie i uczniach w dzienniku elektronicznym w panelu "widok dziennika".

5.W dniu poprzedzającym posiedzenie okresowej lub końcoworocznej rady pedagogicznej Wychowawca klasy dokonuje wydruku odpowiednich statystyk, podpisuje je i przekazuje wicedyrektorowi.

6.Oceny z zachowania wpisuje Wychowawca Klasy według zasad określonych w WO.

7.W przypadku przejścia ucznia do innej szkoły lub klasy, Wychowawca Klasy zgłasza ten fakt Administratorowi Dziennika Elektronicznego poprzez wysłanie WIADOMOŚCI. Na podstawie takiej informacji po konsultacji z dyrektorem szkoły Administrator Dziennika Elektronicznego może przenieść go do innej klasy lub wykreślić z listy uczniów.

8.Eksportu danych do świadectw z systemu informatycznego dokonuje Wychowawca.

9.Wychowawca Klasy przegląda frekwencję za ubiegły tydzień i dokonuje odpowiednich zmian np. usprawiedliwień. Jeśli w wyniku błędnego zaznaczenia przez nauczycieli uczeń posiada nieobecność na godzinie lekcyjnej, nauczyciel, który dokonał błędnego wpisu jest zobowiązany do poprawienia go. Częstotliwość tych czynności (zwłaszcza usprawiedliwień) nie może być mniejsza niż raz w tygodniu.

10. Wychowawca Klasy regularnie uzupełnia moduł WYWIADÓWKI i systematycznie odnotowuje w nich obecność rodzica lub opiekuna, zaznaczając odpowiednie opcje.

11. Na początkowych godzinach wychowawczych nauczyciel powinien wyjaśnić uczniom zasady funkcjonowania dziennika elektronicznego w szkole.

12. Na pierwszym zebraniu z rodzicami Wychowawca Klasy ma obowiązek osobiście rozdać rodzicom loginy i hasła do ich kont oraz kont ich dzieci. Na tym zebraniu przekazuje podstawowe

informacje o tym, jak korzystać z dziennika elektronicznego i wskazuje, gdzie i jak można uzyskać pomoc w jego obsłudze (http://www.synergia.librus.pl/help - po zalogowaniu się na swoje konto).

13. Fakt otrzymania loginów, haseł oraz zapoznanie się z zasadami funkcjonowania dziennika elektronicznego w szkole rodzic potwierdza podpisując się osobiście na specjalnej liście.

14. Jeśli w danych osobowych ucznia nastąpią zmiany, np. zmiana nazwiska, wychowawca klasy ma obowiązek dokonać odpowiednich zmian w zapisie dziennika elektronicznego, za których wprowadzenie bezpośrednio odpowiada.

15. Oceny z zachowania wpisuje wychowawca klasy według określonych zasad.

16. Do odnotowywania w dzienniku różnych form kulturoznawstwa, krajoznawstwa i turystyki służy moduł WYCIECZKI. Wychowawca klasy za jego pomocą wprowadza wycieczki przedmiotowe, wycieczki krajoznawczo – turystyczne, wycieczki kulturoznawcze, imprezy krajoznawczo – turystyczne, imprezy turystyki kwalifikowanej. Przy wpisywaniu wycieczek lub imprez wychowawca musi umieścić informację (na pierwszej godzinie organizowanej formy) dokąd i w jakim celu odbywa się wycieczka lub impreza. Godziny trwania wycieczki lub imprezy powinny pokrywać się z faktycznymi godzinami, a tematy lekcji muszą zawierać treści z podstawy programowej lub programu nauczania danego przedmiotu.

17. Wychowawca klasy na koniec każdego miesiąca poprzez moduł WIDOK TYGODNIOWY KLASY przeprowadza szczegółową kontrolę wpisów tematów zajęć lekcyjnych z frekwencją. O ewentualnych brakach informuje nauczycieli za pomocą WIADOMOŚCI.

18. Wychowawca klasy nie ma możliwości edytowania lub dodawania ocen z innych przedmiotów w klasie, poza przedmiotem którego uczy.

### **ROZDZIAŁ 8**

### **NAUCZYCIEL**

1. Każdy nauczyciel jest osobiście odpowiedzialny za systematyczne wpisywanie do dziennika elektronicznego:

a. ocen cząstkowych;

b. przewidywanych ocen na pierwszy okres i koniec roku szkolnego, w których prowadzi zajęcia;

c.terminów sprawdzianów, klasówek itd. w terminarzu klasy;

d. tematów lekcji i frekwencji.

2. Nauczyciel może prowadzić lekcję z wykorzystaniem panelu INTERFEJSU LEKCYJNEGO i E-tablica. Nauczyciel, który nie uzupełnił danych (tematów, frekwencji) musi je uzupełnić terminie 5 dni roboczych. Wobec nauczycieli, którzy nie będą wywiązywać się z obowiązku systematycznego uzupełniania dziennika, mogą zostać wyciągnięte konsekwencje służbowe.

3. Nauczyciel na każdej lekcji sprawdza listę obecności uczniów oraz wpisuje temat zajęć. Systematycznie uzupełnia inne elementy, np. oceny uzyskane przez uczniów.

a. Jeżeli pojedynczy uczeń jest nieobecny w szkole, ale pozostaje pod opieką nauczyciela (zawody sportowe, konkursy, itp.), opiekujący się nim w tym czasie nauczyciel ma obowiązek zwrócić się do wychowawcy, aby ten zaznaczył mu 'zw'.

b. Jeżeli uczeń jest zwolniony z zajęć z przyczyn niezwiązanych z działalnością szkoły (złe samopoczucie, sprawy rodzinne) i nie znajduje się w tym czasie pod opieką nauczyciela, to należy we frekwencji zaznaczyć mu 'u' (nieobecność usprawiedliwiona).

c. Jeśli uczeń posiadający długoterminowe zwolnienie z lekcji wychowania fizycznego lub drugiego języka obcego, za zgodą dyrekcji nie uczestniczy w lekcji, tzn. jest zwolniony z zajęć (lekcja jest pierwszą lub ostatnią danego dnia, uczeń złożył odpowiednie podanie, które zostało pozytywnie rozpatrzone) to nauczyciel prowadzący lekcję powinien we frekwencji zaznaczyć 'u' (ponieważ uczeń nie znajduje się pod opieką nauczyciela). Jeśli lekcja nie jest pierwszą lub ostatnią i niećwiczący lub zwolniony uczeń jest obecny na lekcji, nauczyciel zaznacza we frekwencji obecność .

d. W przypadku kiedy uczeń, za zgodą i wiedzą rodziców, po złożeniu odpowiedniego podania, nie uczęszcza na lekcje religii i wychowania do życia w rodzinie, w przypadku, gdy lekcja religii i wdż jest środkową lekcją według planu zajęć, uczeń jest zobowiązany przebywać na terenie szkoły pod opieką świetlicy. Jeśli religia lub wdż jest pierwszą lub ostatnią lekcją, uczeń może być zwolniony do domu tylko przez pisemną zgodę rodzica.

e. Nauczyciel, który opiekuje się klasą podczas wycieczki, apelu, uroczystości szkolnej, w czasie wyjścia na zawody sportowe, do teatru, kina , muzeum itp. zobowiązany jest odnotować ten fakt w module wycieczki.

f. Nauczyciel organizujący wyjście grupy uczniów ze szkoły (konkurs, zawody, itp.) ma w obowiązku powiadomić wychowawcę klasy i nauczycieli tej grupy uczniów o wyjściu (lista uczniów, data, godziny, miejsce) za pomocą modułu OGŁOSZEŃ.

4. W przypadku prowadzenia zajęć za nieobecnego nauczyciela, nauczyciel zastępujący ma obowiązek dokonywać wpisów według przydziału określonego w module zastępstwa.

5. Uczestnictwo w szkoleniach organizowanych przez Administratora Dziennika Elektronicznego dla każdego nauczyciela są obowiązkowe.

6. Nauczyciel, który pomyli się wprowadzając błędną ocenę lub nieobecność, powinien jak najszybciej dokonać korekty.

7. Każdy nauczyciel ma obowiązek w dniu pracy co najmniej raz sprawdzić na swoim koncie WIADOMOŚCI i OGŁOSZENIA oraz systematyczne (w ciągu 1 dnia roboczego) udzielać na nie odpowiedzi. W tym zakresie Nauczyciel jest kontrolowany przez Dyrektora Szkoły.

8. Zgodnie z ustalonymi przez Dyrektora terminami Rady Pedagogicznej śródrocznej lub rocznej wszyscy nauczyciele są zobowiązani do wystawienia i dokonania wpisu ocen śródrocznych lub rocznych w dzienniku elektronicznym.

9. Nauczyciel ma obowiązek umieszczać informacje o każdym sprawdzianie, klasówce w TERMINARZU klasy z co najmniej tygodniowym wyprzedzeniem. Nauczyciel ma obowiązek umieszczać informacje o każdej pracy klasowej w TERMINARZU klasy z co najmniej 2 tygodniowym wyprzedzeniem.

10. Ocenę z poprawy nauczyciel wprowadza indywidualnie każdemu uczniowi za pomocą opcji POPRAW. Może tego dokonać podczas edycji właściwej oceny. Zapis (zero) informuje o nieobecności ucznia podczas wymaganych prac.

11. Podziału na grupy dokonuje nauczyciel przedmiotu do 19 września.

12. W dzienniku elektronicznym dla klas 4 - 8 przyjmuje się sześciostopniową skalę ocen. (od 1 do 6). Szczegółowe kryteria opracowuje Rada Pedagogiczna, a następnie nauczyciele przedmiotowcy przedstawiają je uczniom na pierwszych lekcjach w roku szkolnym.

13. Ocena wpisana do dziennika elektronicznego nie może być usuwana ani zmieniana bez podania przyczyn takiego postępowania:

a. jeśli nauczyciel pomylił się wprowadzając błędną ocenę lub nieobecność, jak najszybciej dokonuje korekty i za pomocą WIADOMOŚĆI powiadamia o tym fakcie rodzica lub prawnego opiekuna ucznia.

b.Poprawy oceny dokonuje się poprzez opcję POPRAW.

14. Nauczyciel jest osobiście odpowiedzialny za swoje konto i zgodnie z Ustawą o ochronie danych osobowych z dnia 29 sierpnia 1997r. z późniejszymi poprawkami (Dz.U. 2014 poz. 1182) nie ma prawa umożliwiać korzystania z zasobów osobom trzecim.

15. Za ujawnienie poufnych danych z dziennika elektronicznego nauczyciel ponosi takie same konsekwencje jak w przypadku przepisów odnośnie szkolnej dokumentacji.

16. Nauczyciel jest zobligowany do ochrony komputera, z którego loguje się do dziennika elektronicznego, aby uczeń lub osoba postronna nie miała dostępu do komputera.

17. Po każdym zalogowaniu się do dziennika nauczyciel powinien sprawdzić wiarygodność informacji o ostatniej wizycie w dzienniku elektronicznym, która będzie widoczna zaraz po zalogowaniu się na swoje konto.

18. W razie zauważenia naruszenia bezpieczeństwa nauczyciel powinien niezwłocznie zawiadomić o tym fakcie Administratora Dziennika Elektronicznego odpowiedzialnego za dziennik elektroniczny. Po zakończeniu pracy nauczyciel musi pamiętać o wylogowaniu się z konta.

19. Nauczyciel ma obowiązek utrzymywania powierzonego mu sprzętu komputerowego w należytym stanie.

20. Przed przystąpieniem do pracy nauczyciel zobowiązany jest do sprawdzenia czy sprzęt nie został w widoczny sposób naruszony lub uszkodzony. W przypadku zaistnienia takiego stanu rzeczy niezwłocznie powiadomić o tym Kierownika Gospodarczego.

21. Nauczyciel powinien dbać, by poufne dane prezentowane na monitorze komputera nie były widoczne dla osób trzecich.

## **ROZDZIAŁ 9 SEKRETARIAT**

1. Za obsługę konta Sekretariat odpowiedzialna jest osoba wyznaczona przez Dyrektora Szkoły, na stałe pracująca w sekretariacie szkoły.

2. W przypadku zaistnienia takiej potrzeby, na polecenie Dyrektora Szkoły, Administrator Dziennika Elektronicznego może przydzielić osobie pracującej w sekretariacie konto z uprawnieniami nauczyciela, nie dając jednak żadnych możliwości edycji danych dotyczących ocen i frekwencji w żadnej z klas szkoły.

3. Osoby pracujące w sekretariacie szkoły zobowiązane są do przestrzegania przepisów zapewniających ochronę danych osobowych i dób osobistych uczniów w szczególności do nie podawania haseł do systemu droga zapewniającą weryfikacji tożsamości osoby (np. drogą telefoniczną, mailem.)

4. Pracownicy sekretariatu szkoły są zobowiązani do jak najszybszego przekazywania wszelkich informacji odnośnie nieprawidłowego działania i funkcjonowania Systemu Elektronicznego Synergia Librus lub zaistniałej awarii zgłoszonej przez nauczyciela Administatorów Dziennika Elektronicznego.

5. Pracownik sekretariatu może wydać nowe hasło dla ucznia lub rodzica.

#### **ROZDZIAŁ 10**

### **RODZIC / OPIEKUN PRAWNY**

1. Rodzice (prawni opiekunowie) mają swoje niezależne konto w systemie dziennika elektronicznego, zapewniające podgląd postępów edukacyjnych ucznia oraz dających możliwość komunikowania się z nauczycielami w sposób zapewniający ochronę dóbr osobistych innych uczniów.

2. Na początku roku szkolnego rodzic ucznia klasy pierwszej dostaje login i hasło do swojego i dziecka konta. Fakt otrzymania tych uprawnień rodzic podpisuje osobiście w obecności wychowawcy na odpowiednim dokumencie. W przypadku jego nieobecności na zebraniu, rodzic ma możliwość odebrania loginu i hasła od wychowawcy klasy.

3. W przypadku zgubienia hasła lub loginu, rodzic powinien zgłosić się do wychowawcy klasy, który na prośbę rodzica kieruje zapytanie o nowy login lub hasło do Administratora Szkoły.

4. Rodzic ma obowiązek zapoznać się z zasadami funkcjonowania dziennika elektronicznego w szkole dostępnymi w POMOCY i odpowiednich REGULAMINACH dostępnych po zalogowaniu się na swoje konto.

5. Standardowo wydaje się dla rodziców jeden login oraz hasło. W przypadku chęci odrębnego dostępu do systemu przez dwoje rodziców istnieje możliwość wydania osobnego loginu oraz hasła dla drugiego rodzica/opiekuna prawnego.

6. Dostęp rodziców i ich dzieci do poszczególnych modułów w dzienniku elektronicznym jest określony na podstawie umowy zawartej pomiędzy firmą a Dyrektorem Szkoły.

7. Rodzic w swoim koncie poza możliwością zmiany swojego hasła, ma możliwość zmiany hasła konta swojego dziecka.

8. Rodzic ma obowiązek zapoznać się i przestrzegać zasad funkcjonowania w szkole Dziennika Elektronicznego.

9. Rodzic osobiście odpowiada za swoje konto w dzienniku elektronicznym szkoły i ma obowiązek nieudostępniania go swojemu dzieci ani innych nieupoważnionym osobom.

## **ROZDZIAŁ 11**

# **UCZEŃ**

1. Na początkowych lekcjach z informatyki i godzin wychowawczych uczniowie klas 1 - 8 będą zapoznani przez nauczyciela z zasadami funkcjonowania dziennika elektronicznego w szkole.

2. Uczeń ma obowiązek zapoznać się z zasadami funkcjonowania elektronicznego dziennika ocen w szkole dostępnymi w POMOCY i odpowiednich REGULAMINACH dostępnych po zalogowaniu się na swoje konto (http://www.synergia.librus.pl/help).

3. Dla ucznia, któremu ustalono indywidualny tok nauczania lub okresu specjalnej edukacji mającej na celu przywrócenie do prawidłowego funkcjonowania, tworzy się osobną klasę, przydzielając nauczycieli według takich samych zasad jak dla każdej klasy.

4. Uczeń przy obsłudze swojego konta w dzienniku elektronicznym, ma takie same prawa, obowiązki i uprawnienia jak rodzic na swoim koncie.

#### **ROZDZIAŁ 12**

#### **POSTĘPOWANIE W CZASIE AWARII**

1. Postępowanie Dyrektora Szkoły w czasie awarii:

a. dyrektor szkoły ma obowiązek sprawdzić czy wszystkie procedury odnośnie zaistnienia awarii są przestrzegane przez Administratora Dziennika Elektronicznego, Administratora Sieci Komputerowej i Nauczycieli;

b. dopilnować jak najszybszego przywrócenia prawidłowego działania systemu;

c. zabezpieczyć środki na wypadek awarii w celu przywrócenia normalnego funkcjonowania systemu.

### 2. Postępowanie Administratora Dziennika Elektronicznego w czasie awarii:

a. obowiązkiem Administratora Dziennika Elektronicznego jest niezwłoczne dokonanie naprawy w celu przywrócenia prawidłowego działania systemu;

o fakcie zaistnienia awarii Administrator Dziennika Elektronicznego powinien powiadomić Dyrektora Szkoły oraz nauczycieli;

b. Jeśli usterka może potrwać dłużej niż jeden dzień, Administrator Dziennika Elektronicznego powinien wywiesić na tablicy ogłoszeń w pokoju nauczycielskim odpowiednią informację;

c. Jeśli w szkole jest kontrola i nastąpiła awaria systemu dziennika elektronicznego, Administrator Dziennika Elektronicznego jest zobowiązany do uruchomienia i udostępnienia danych potrzebnych do kontroli z ostatniej kopii bezpieczeństwa.

3.Postępowanie Nauczyciela w czasie awarii:

a. w razie awarii systemu dziennika elektronicznego, komputera lub sieci informatycznej, nauczyciel ma obowiązek na każdych prowadzonych przez siebie zajęciach sporządzić notatki (temat lekcji, lista obecności) i wprowadzić te dane do dziennika elektronicznego tak szybko, jak tylko to będzie możliwe;

b. wszystkie awarie sprzętu komputerowego, oprogramowania czy sieci komputerowych, mają być zgłaszane osobiście w dniu zaistnienia jednej z wymienionych osób: Administratorowi Sieci Komputerowej, Administratorowi Dziennika Elektronicznego, pracownikowi sekretariatu szkoły.

4. Zalecaną formą zgłaszania awarii jest użycie Wiadomości w systemie dziennika elektronicznego, jeśli nie jest to możliwe, dopuszcza się następujące powiadomienia: osobiście, telefonicznie lub poprzez zgłoszenie tego faktu w sekretariacie szkoły, który jest zobowiązany do niezwłocznego poinformowania o awarii odpowiedniego pracownika szkoły.

5. W żadnym przypadku nauczycielowi nie wolno podejmować samodzielnej próby usunięcia awarii ani wzywać do naprawienia awarii osób do tego niewyznaczonych.

## **ROZDZIAŁ 13**

## **POSTANOWIENIA KOŃCOWE**

1. Wszystkie tworzone dokumenty i nośniki informacji, powstałe na podstawie danych z elektronicznego dziennika, mają być przechowywane w sposób uniemożliwiający ich zniszczenie lub ukradzenie, według zasad określonych w Regulaminie Prowadzenia Dokumentacji obowiązującego w szkole.

2. Nie wolno przekazywać żadnych informacji odnośnie np: haseł, ocen, frekwencji itp, rodzicom i uczniom drogą telefoniczną, która nie pozwala na jednoznaczną identyfikację drugiej osoby.

3. Możliwość edycji danych ucznia mają: Administrator Dziennika Elektronicznego, Dyrektor Szkoły, Wychowawca Klasy oraz upoważniony przez Dyrektora Szkoły pracownik sekretariatu.

4. Wszystkie dane osobowe uczniów i ich rodzin są poufne.

5. Szkoły mogą udostępnić dane ucznia bez zgody rodziców odpowiednim organom na zasadzie oddzielnych przepisów i aktów prawnych obowiązujących w szkole, np. innym szkołom w razie przeniesienia, uprawnionym urzędom kontroli lub nakazu sądowego.

6. Wszystkie poufne dokumenty i materiały utworzone na podstawie danych z dziennika elektronicznego, które nie będą potrzebne, należy zniszczyć w sposób jednoznacznie uniemożliwiający ich odczytanie.

7. Osoby z zewnątrz (serwisanci, technicy itp.), jeśli wymaga tego potrzeba, zobowiązują się do poszanowania i zachowania tajemnicy wynikającej z Ustawy o Ochronie Danych Osobowych, potwierdzając to własnoręcznym podpisem na odpowiednim dokumencie.

8. Dokumentacja z funkcjonowania dziennika elektronicznego, wydruki, płyty CD lub DVD z danymi powinny być przechowywane w szkolnym archiwum.

9. Komputery używane do obsługi dziennika elektronicznego powinny spełniać następujące wymogi.

a. Wszystkie urządzenia i systemy stosowane w szkole powinny być ze sobą kompatybilne.

b. Nie należy zostawiać komputera bez nadzoru.

c. Do zasilania należy stosować filtry zabezpieczające przed skokami napięcia.

d. Oprogramowanie i numery seryjne powinny być przechowywane w bezpiecznym miejscu.

e. Przechowywać informacje kontaktowe do serwisów w bezpiecznym miejscu.

f. Należy zawsze używać połączeń szyfrowanych nawet w sieci wewnętrznej.

g. Instalacji oprogramowania może dokonywać tylko Administrator Sieci Komputerowej lub Administrator Dziennika Elektronicznego. Uczeń ani osoba trzecia nie może dokonywać żadnych zmian w systemie informatycznym komputerów.

h. Oryginalna dokumentacja oprogramowania powinna być zabezpieczona.

i. Nie wolno nikomu pożyczać, kopiować, odsprzedawać itp. licencjonowanego oprogramowania będącego własnością szkoły.

10. Wszystkie urządzenia powinny być oznaczone w jawny sposób według zasad obowiązujących w szkole.

Regulamin został zatwierdzony na posiedzeniu RP w dniu **30 sierpnia 2019 r.**